# **Transferencias entre socios App CMV+**

Las operaciones al alcance de tus manos

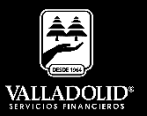

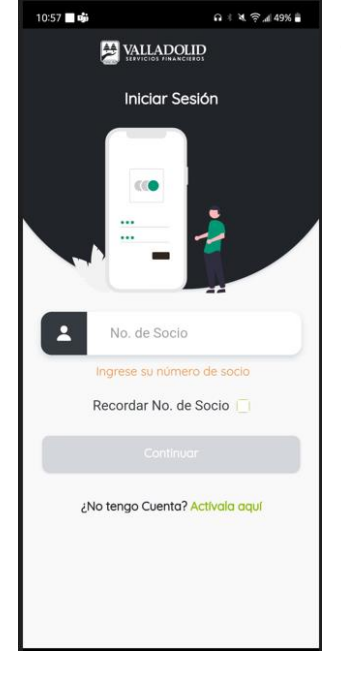

#### **Paso 1**

Ingresa tu número de socio y contraseña.

#### Luego elige **Continuar**

**Nota.** Para tener acceso a este servicio debes tener cuenta Inverdinamica y activado tu Token

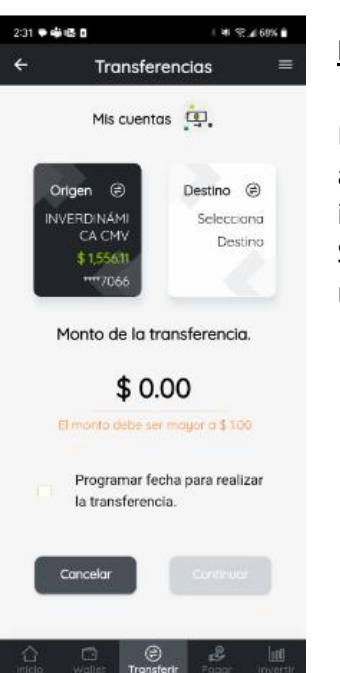

## **Paso 2**

Presiona **Transferir** en el acceso rápido del menú inferior.

Selecciona la cuenta de retiro.

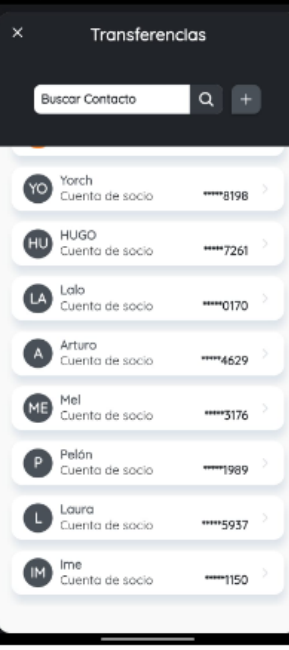

31 ■●産業食

## **Paso 3**

 $+ 36$   $-296$ 

Selecciona el signo de más (+), para dar de alta una nueva cuenta. En caso que ya se tenga

dada de alta debes seleccionarla.

Las cuentas de socios están en **Negritas**

#### **Recomendación:**

Se tiene la opción de realizar una búsqueda rápida ingresando el nombre.

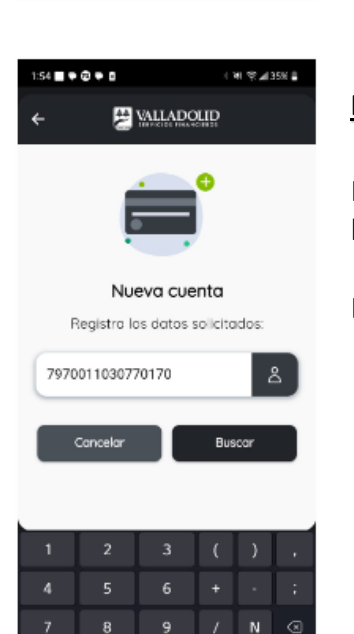

 $\mathbf{o}$ 

### **Paso 4**

Ingresa los 16 dígitos de la cuenta a registrar.

Luego elige **Buscar** 

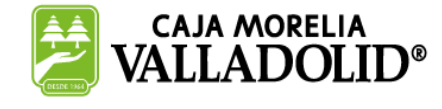

## #CRECEMOS JUNTOS

# **Transferencias entre socios App CMV+**

Las operaciones al alcance de tus manos

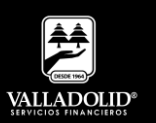

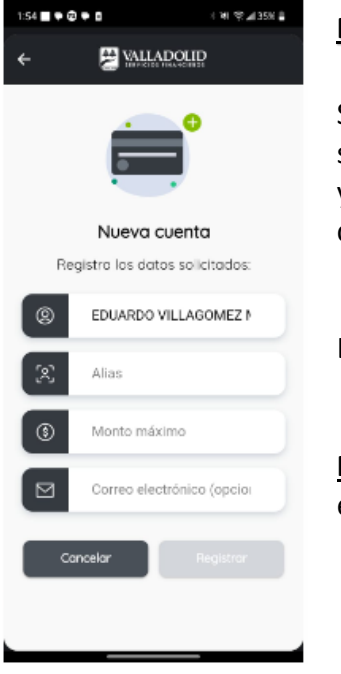

#### **Paso 5**

Se muestra el nombre del socio titular de la cuenta y se debe completar los campos solicitados.

Luego elige **Registrar**

**Nota.** El correo electrónico es opcional.

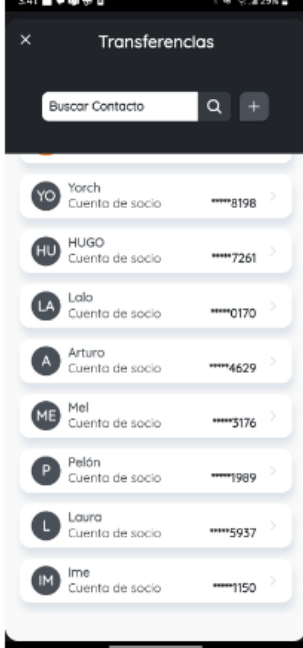

## **Paso 6**

Una vez registrada se puede visualizar con el alias definido.

Se selecciona el nombre para realizar la transferencia.

**Nota.** Debe de transcurrir al menos 30 minutos para poder realizar la transferencia.

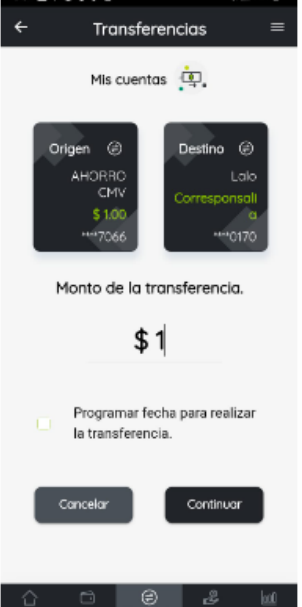

## **Paso 7**

**SILVER SERVICE** 

Captura el monto de la transferencia.

Luego elige **Continuar**

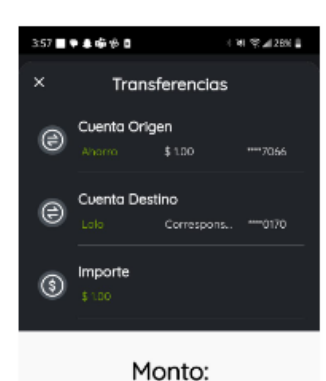

 $$1.00$ Revisa que los datos sean correctos.

### **Paso 8**

Valida que los datos sean correctos.

Luego elige **Transferir**

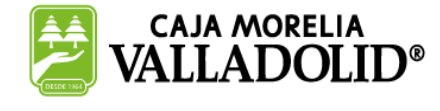

## #CRECEMOS JUNTOS

**Valladolid Servicios Financieros es una marca registrada de "Caja Morelia Valladolid S.C. de A.P. de R.L. de C.V"**.

# **Transferencias entre socios App CMV+**

Las operaciones al alcance de tus manos

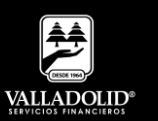

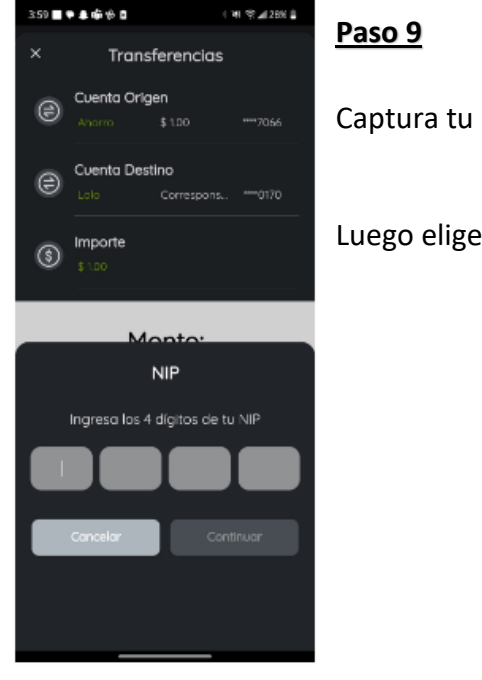

Captura tu NIP.

Luego elige **Continuar**

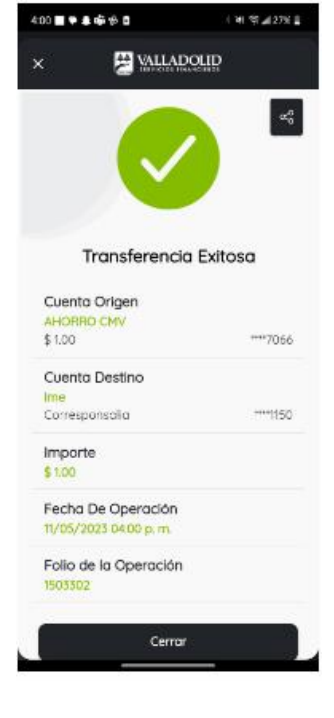

## **Paso 10**

Se muestra el comprobante de la transferencia, el cual puedes compartir.

### Luego elige **Cerrar**

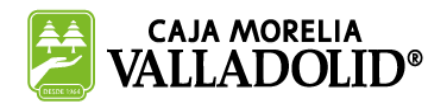

## #CRECEMOS JUNTOS

**Valladolid Servicios Financieros es una marca registrada de "Caja Morelia Valladolid S.C. de A.P. de R.L. de C.V"**.